#### EECS 388: Embedded Systems

7. Threads and Multitasking Heechul Yun

# Agenda

- Threads
- Scheduling
- Mutual exclusion
- Problems with threads

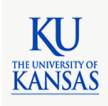

## Concurrency in Software

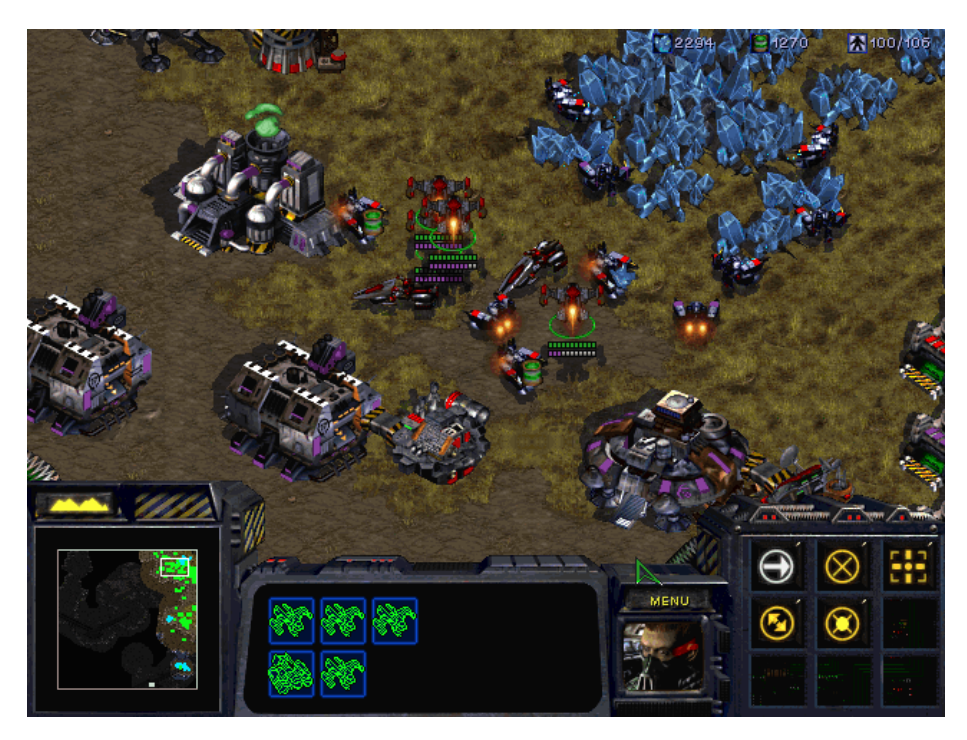

- Objects (tanks, planes, …) are moving concurrently and independently
- How to model concurrency in software?

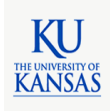

#### Abstractions for Concurrency

Concurrent model of computation

dataflow, time triggered, synchronous, etc.

Multitasking

processes, threads, message passing

Processor

interrupts, pipelining, multicore, etc.

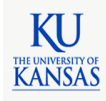

#### Thread

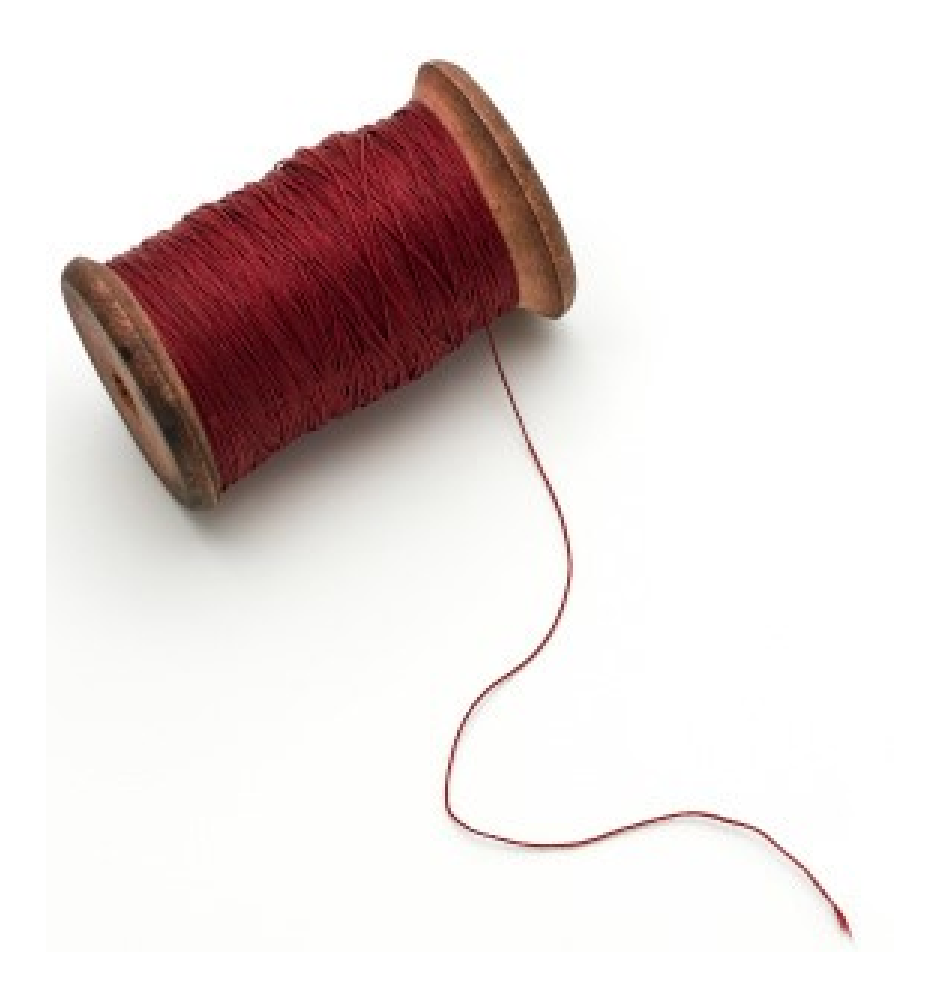

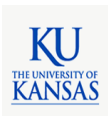

# Threads in Computing

- Each thread is a sequential code
- Own independent flow of control (execution)
- Each thread has its own stack
- Memory is shared

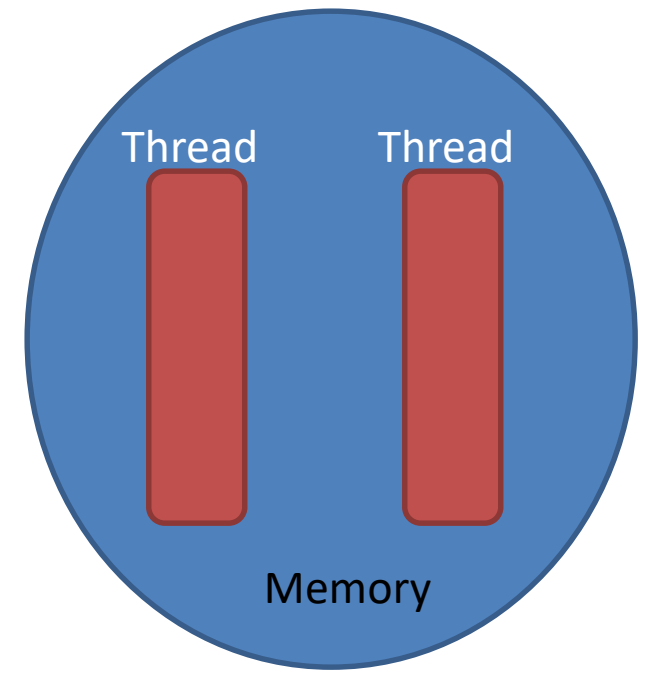

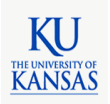

# Pthread

- IEEE POSIX standard threading API
- Pthread API
	- Thread management
		- create, destroy, detach, join, set/query thread attributes
	- Synchronization
		- Mutexes –lock, unlock
		- Condition variables signal/wait

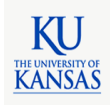

#### Pthread API

- pthread attr init initialize the thread attributes object
	- $-$  int pthread attr init(pthread attr t \*attr);
	- defines the attributes of the thread created
- pthread create create a new thread
	- int pthread\_create(pthread\_t \*restrict thread, const pthread\_attr\_t \*restrict attr, void \*(\*start\_routine)(void\*), void \*restrict arg);
	- upon success, a new thread id is returned in thread
- pthread join wait for thread to exit
	- $-$  int pthread join(pthread t thread, void \*\*value ptr);
	- calling process blocks until thread exits
- pthread  $exit terminate$  the calling thread
	- $-$  void pthread exit(void \*value ptr);
	- make return value available to the joining thread

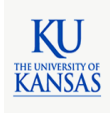

#### Pthread Example 1

```
#include <pthread.h>
#include <stdio.h>
int sum; /* data shared by all threads */void *runner (void *param)
{
    int i, upper = atoi(param);
    sum = 0;
    for(i=1 ; i<=upper ; i++)sum += i;pthread_exit(0);
}
int main (int argc, char *argv[])
{
   pthread t tid; /* thread identifier */pthread attr t attr;
    pthread attr init(&attr);
    /* create the thread */pthread_create(&tid, &attr, runner, argv[1]);
    /* wait for the thread to exit */
    pthread_join(tid, NULL);
    fprintf(stdout, "sum = \frac{2}{3}d\pi", sum);
                                                        Main
                                                       thread 
                                                                       Runner
                                                                       thread
                                                        join
                                                       (sleep)
                                                      (wakeup)
                                                            create
                                                                           exit
```
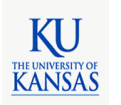

}

#### Pthread Example 2

#include <pthread.h> #include <stdio.h>

```
int arrayA[10], arrayB[10];
void *routine1(void *param)
{
    int var1, var2
    …
}
void *routine2(void *param)
{
    int var1, var2, var3
    …
}
```
**User Address Space Stack Pointer Thread 2** routine2() var1 **Prgrm. Counter** var2 stack  $var3$ **Registers** routinel() varl **Stack Pointer Thread 1** var2 **Prgrm. Counter** stack **Registers**  $main()$ routine1() text routine2() **Process ID**  $\cdots$ **User ID Group ID** arrayA data arrayB **Files** Locks **Sockets** heap

int main (int argc, char \*argv[])

```
/* create the thread */pthread_create(&tid[0], &attr, routine1, NULL);
pthread_create(&tid[1], &attr, routine2, NULL);
pthread join(tid[0]); pthread join(tid[1]);
```
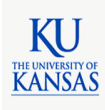

{

}

# CPU Scheduling

- CPU scheduling is a **policy** to decide
	- **Which** thread to run next?
	- **When** to schedule the next thread?
	- **How long**?
- Context switching is a **mechanism** – To change the running thread

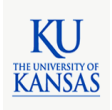

#### Context Switching

• Suspend the current thread and resume a next one from its last suspended state

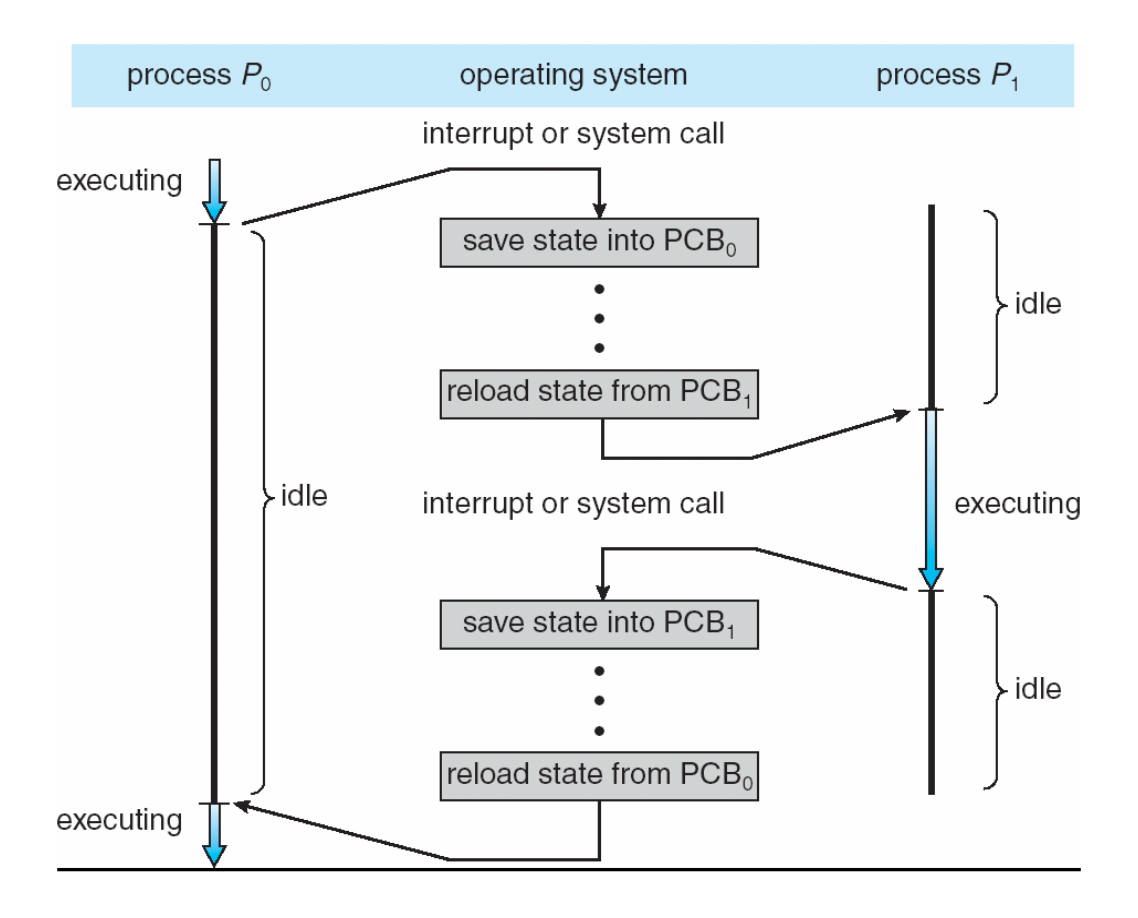

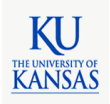

## Context Switching

- Overhead
	- Save and restore CPU states
	- Warm up instruction and data cache
		- Cache data of previous process is not useful for new process
- In Linux 3.6.0 on an Intel Xeon 2.8Ghz
	- About 1.8 us
	- $-$  ~ 5040 CPU cycles
	- $\sim$  thousands of instructions

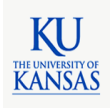

#### Non-Preemptive Scheduler

- Once a thread is scheduled, it can continue to use the CPU until it finishes or voluntarily relinquishes itself (yield)
- Pros and Cons
	- ++ minimal overhead
	- --- possible starvation
	- --- fairness, response time, …

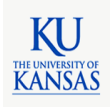

### Preemptive Scheduler

- Each thread is given a certain time slice, after which it is preempted by the scheduler to schedule a next thread.
- A preemptive scheduler is periodically activated at a fixed time interval ("tick"), which is typically implemented as a timer interrupt
- Pros and Cons

++ responsive, fair

--- overhead (context switching is not free)

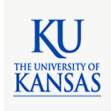

#### Race Condition

Initial condition: *counter = 5*

**R1 = load (counter); R1 = R1 + 1; counter = store (R1);** Thread 1 Thread 2

**R2 = load (counter);**  $R2 = R2 - 1;$ **counter = store (R2);**

• What are the possible outcome?

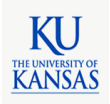

#### Race Condition

Initial condition: *counter = 5*

```
R1 = load (counter);
R1 = R1 + 1;
counter = store (R1);
R2 = load (counter);
R2 = R2 - 1;counter = store (R2);
```
**R1 = load (counter); R1 = R1 + 1; R2 = load (counter);**  $R2 = R2 - 1;$ **counter = store (R1); counter = store (R2);**

**R1 = load (counter); R1 = R1 + 1; R2 = load (counter);**  $R2 = R2 - 1;$ **counter = store (R2); counter = store (R1);**

*counter = 5 counter = 4 counter = 6*

• Why this happens?

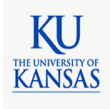

### Race Condition

- A situation when two or more threads **read and write** shared data at the same time
- Correctness depends on the execution order

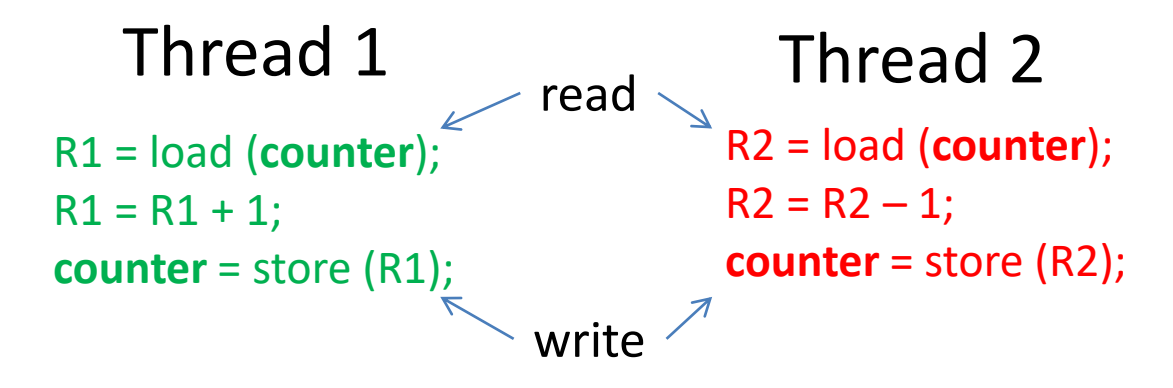

• How to prevent race conditions?

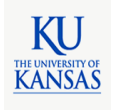

#### Critical Section

• Code sections of potential race conditions

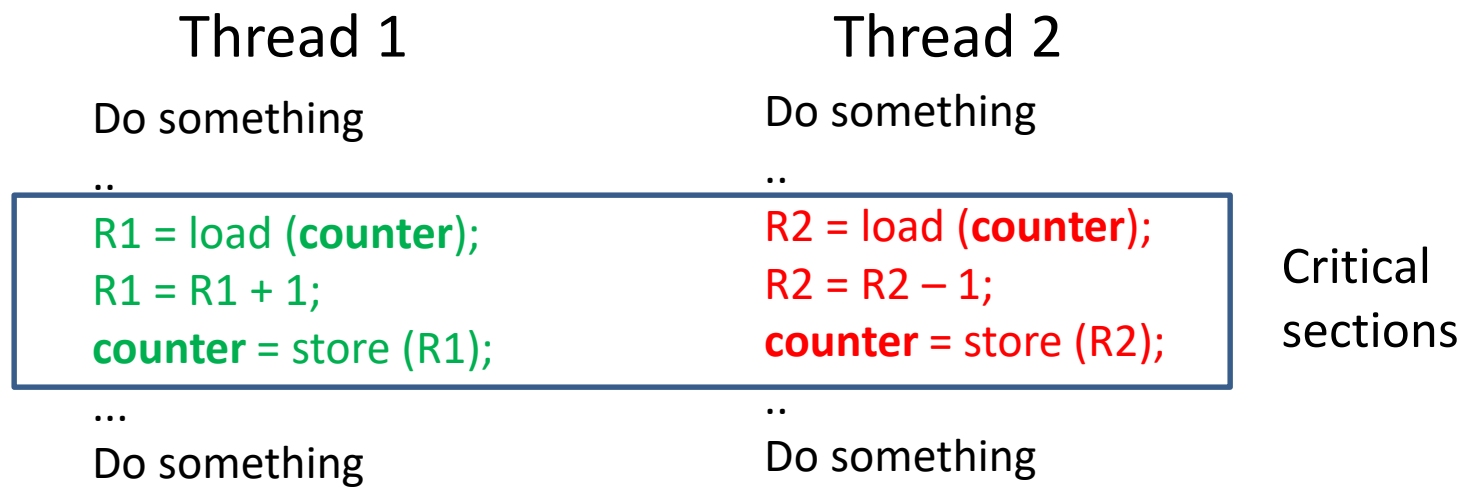

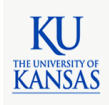

#### Critical Section

• Code sections of potential race conditions

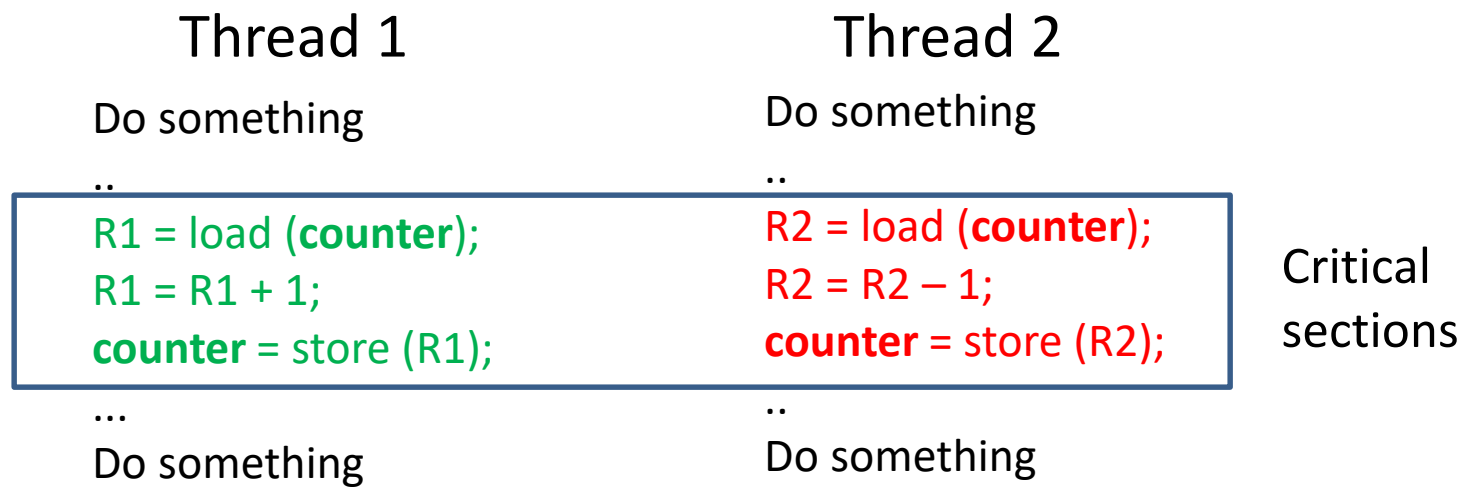

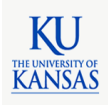

#### Mutual Exclusion

- A property that requires only one thread can enter its critical section at a time among multiple concurrent threads
- Lock (mutex) is a mechanism to provide mutual exclusion

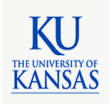

# Lock

- General solution
	- Protect critical section via a lock
	- Acquire on enter, release on exit

do { acquire *lock;*

*critical section*

release *lock;*

remainder section

} while(TRUE);

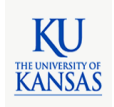

## How to Implement a Lock?

- Unicore processor
	- No true concurrency
		- one thread at a time
	- Threads are *interrupted* by the OS
		- scheduling events: timer interrupt, device interrupts
- Disabling interrupt do {
	- Threads can't be interrupted

disable interrupts*; critical section* enable interrupts*;*

remainder section } while(TRUE);

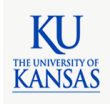

#### How to implement a Lock?

```
// Semaphore::P
       Wait until semaphore value > 0, then decrement. Checking the
\prime\prime\frac{1}{2}value and decrementing must be done atomically, so we
       need to disable interrupts before checking the value.
\frac{1}{2}\prime\prime\prime\primeNote that Thread::Sleep assumes that interrupts are disabled
       when it is called.
\prime\prime-------------------------------------
```
#### void Semaphore::P()

IntStatus oldLevel = interrupt->SetLevel(IntOff); // disable interrupts

```
while (value == \theta) {
                                  // semaphore not available
    queue->Append((void *)currentThread); // so go to sleep
   currentThread->Sleep();
ł
value--;// semaphore available,
                                           // consume its value
```
(void) interrupt->SetLevel(oldLevel); // re-enable interrupts

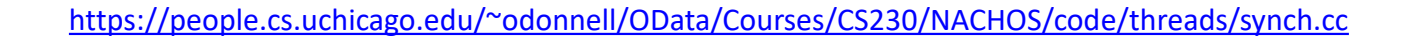

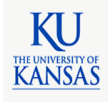

### Single-core vs. Multicore CPU

single core

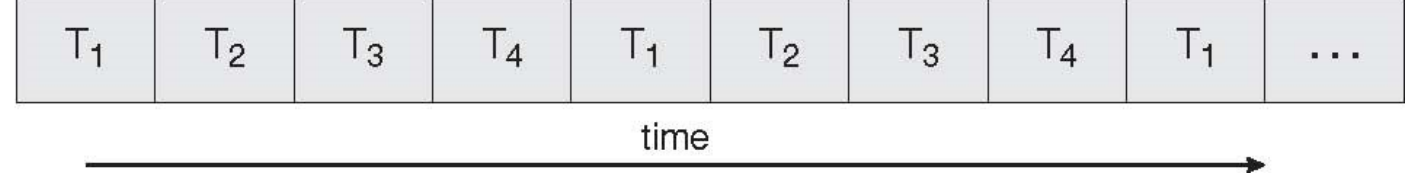

#### *Single core execution*

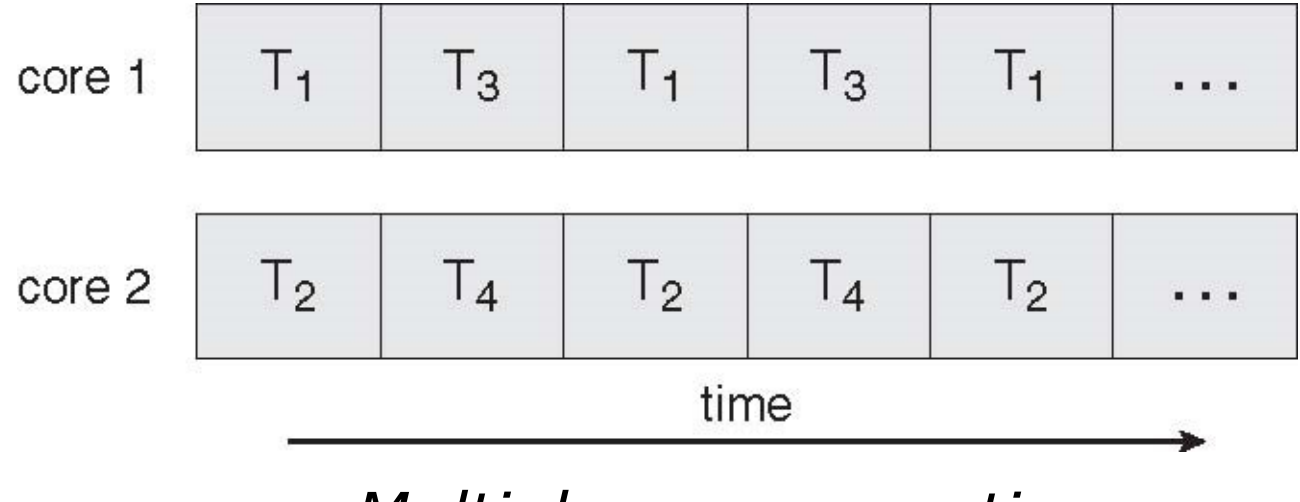

*Multiple core execution*

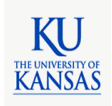

# How to Implement a Lock?

- Multicore processor
	- True concurrency
		- More than one active threads sharing memory
	- Disabling interrupts doesn't solve the problem
		- More than one threads are executing at a time
- Hardware support
	- Synchronization instructions: atomic read and write
- More on EECS678

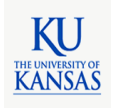

# The Problems of Threads

- Hard to write correct multithread software
- Hard to understand
- Hard to verify

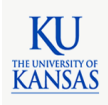

# Why Difficult?

- Thread interleaving is non-deterministic
- There are so many possible interleaving
- Hard to test/reproduce/debug

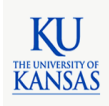

# Summary

- Threads
	- An abstraction for sequential program
	- Can model concurrency
	- Share memory
	- Require careful synchronization
- Context switching
	- Suspend/resume execution among multiple threads
- Mutual exclusion
	- To avoid race condition

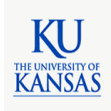